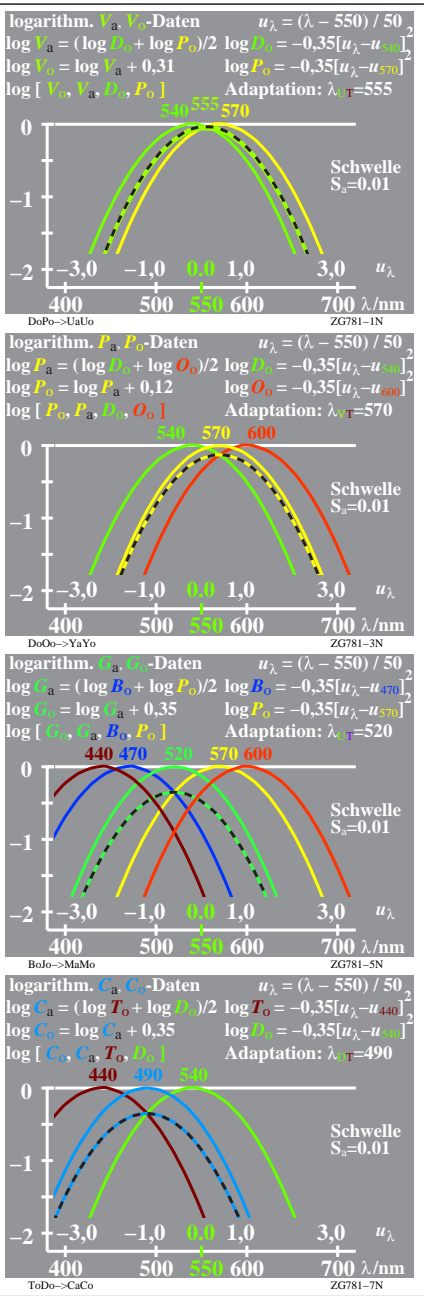

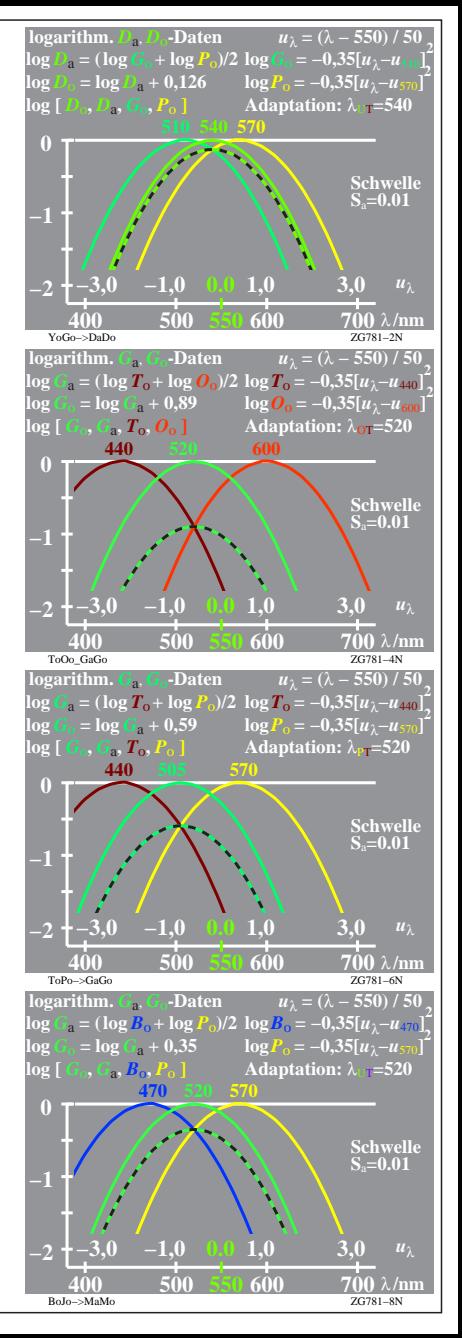

ZG781−7R, 1